## **«Я, Вань, такую же хочу!»**

 Любители творчества Владимира Высоцкого с легкостью вспомнят две следующие строчки:

> «В конце квартала — правда, Вань, — Ты мне такую же сваргань...»

 Но эта статья, разумеется, посвящена не творчеству Высоцкого, а заказчикам, которые имеют в руках «живую» деталь-образец или картинку из интернета и со словами «Я, Вань, такую же хочу» просят разработать твердотельную 3D модель для последующей печати на 3D принтере или изготовлении на станке ЧПУ. При этом у заказчика, естественно, нет никаких чертежей и в лучшем случае кроме фотографии он может нарисовать какой-нибудь эскиз с какими-нибудь размерами.

 Хорошо, если заказчик может прислать эту деталь и я сам измерю все, что необходимо для проектирования 3D модели. Но часто заказчик по разным причинам не может прислать деталь, а может только прислать фотографии или просто картинку из интернета. Если картинка из интернета, то есть шанс найти аналогичную картинку с размерами и видами с разных ракурсов.

 А если это фотографии «живой» детали, то бремя измерения размеров ложится на заказчика. Обычно присылают либо набор фотографий вместе с линейкой или штангенциркулем, либо эскиз с размерами. И если у заказчика нет специального инженерного образования, то начинается настоящее «кино» в самых разных жанрах — от комедии до драмы и от фантастики до фильмов ужаса.

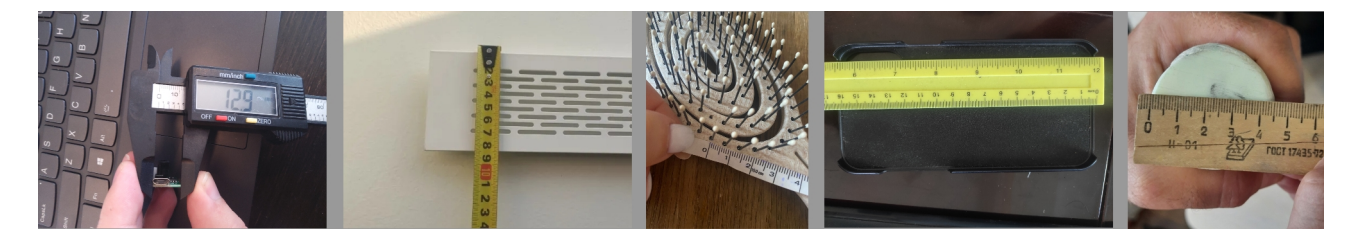

 Кто-то измеряет портновским сантиметром, кто-то пластмассовой канцелярской линейкой, кто-то строительной рулеткой. И тогда «комедия» легко превращается в «драму», когда в результате две детали не лезут одна в другую или наоборот вываливаются и приходится все пересчитывать и перепечатывать.

 Заказчик прислал готовую модель, которую скачал в интернете, и попросил напечатать. С виду модель выглядела вполне прилично (левая картинка). Но при более детальном рассмотрении оказалась просто «куклой».

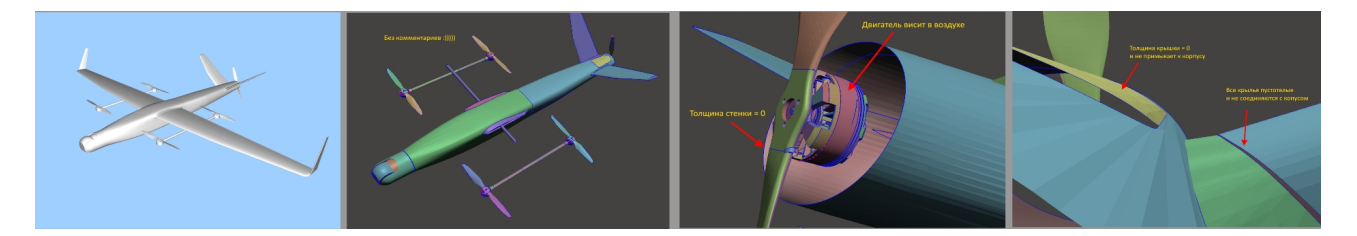

Все стенки нулевой толщины, крылья не соединяются с корпусом, двигатель висит в воздухе, штанги не соединяются между собой и тоже висят в воздухе. Ну чем не фильм ужаса!

 Другой заказчик прислал картинку со словами «Я, Вань, такую же хочу» (левая картинка). Кроме картинки из интернета нет ничего. Известно только, что такая кнопка использовалась в программе «Голос», она должна быть достаточно прочной поскольку колотят по ней, как видим по фотографии, нещадно. В кнопке-«грибочке» должны быть какие-то светодиоды, которые могут светиться разными цветами, в корпусе контроллер, какие-то разъемы для подключения к каким-то внешним устройствам, какой-то выключатель, звуковоспроизводящее устройство и т.д. Все это нужно разместить в корпусе под кнопкой, а корпус должен иметь быстросъемную конструкцию крепления к столу. Больше ничего не известно, размеров никаких нет, какие внешние устройства, разъемы, светодиоды — неизвестно.

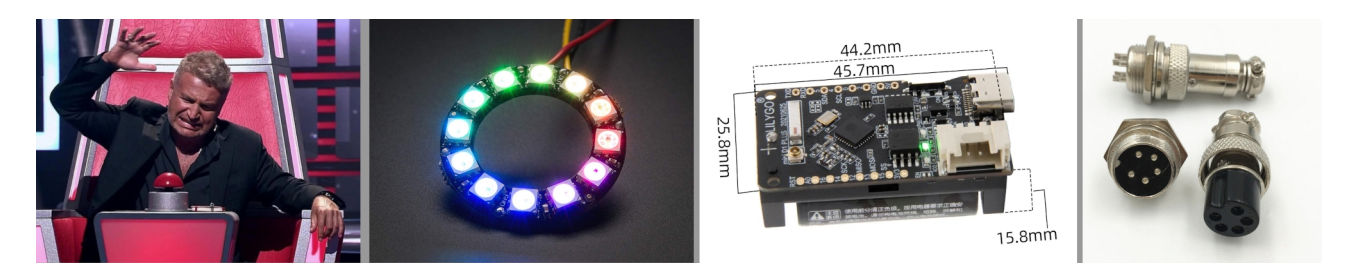

Значит сначала нужно найти все подходящие комплектующие для реализации устройства и главное их чертежи с размерами, придумать, как это все закрепить в корпус, обеспечить удобный доступ, ремонтопригодность и т.п. По всему похоже, что в этом «кино» впереди нас ждут большие приключения!

 Хочу заметить, что все эти «фильмы» имели счастливый финал и в конце в тирах можно несомненно написать: «Во время проектирования ни исполнители ни заказчики не пострадали» :)

 В общем, мне показалось, что будет полезно обратить внимание уважаемых заказчиков на некоторые важные моменты при подготовке технического задания для разработки 3D модели по образцу.

 **Измерения**. Вообще, это целая наука. Но я опять же не буду углубляться в дебри метрологии, а остановлюсь только на самых главных принципах, которые позволят грамотно провести измерения и избежать грубых ошибок.

 **Во-первых**, все измерения проводятся в **миллиметрах**, забываем про сантиметры, метры и т.п. и вместо 1.45 м пишем 1450 мм («мм» писать не нужно, просто 1450, все инженеры понимают, что это «мм»). Иногда бывает необходимость указать размер в дюймах. Тогда после размера ставят кавычки (1.25**//**).

 **Во-вторых**, забываем про деревянные и пластмассовые канцелярские линейки, портновские сантиметры и строительные рулетки. Используем только **штангенциркуль** и **металлическую линейку**, край которой начинается с нуля.

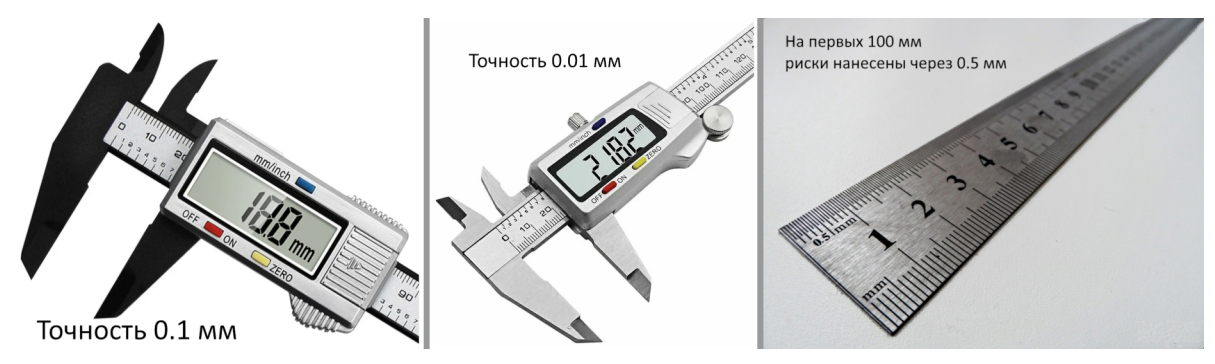

Иногда, но очень редко, может потребоваться угломер. Тоже забываем про школьный пластиковый транспортир и строительный столярный угломер, а используем только металлический слесарный. При этом надо понимать, что все эти измерительные приборы тоже имеют погрешность измерения и для наших целей обычно достаточно погрешность 0.1 мм.

 **В-третьих**, измерять один и тот же размер нужно **минимум 3 раза** и брать среднее арифметическое. Еще лучше делать 5 и более измерений, отбрасывать

самое большое и самое маленькое и из оставшихся измерений вычислить среднее арифметическое. После этого делаем **«разумное» округление**. Что такое «разумное» округление поясню на примерах.

 Вы измеряете диаметр болта и у Вас получилось среднее значение 7.893846517. Погрешность Вашего штангенциркуля 0.1 мм. Поэтому все цифры после 8-ки являются недостоверными, их нужно округлить до одной цифры после запятой, получится 7.9 мм. Но болтов 7.9 мм не бывает! Есть болты 6, 8, 10 мм. Разумеется это болт 8 мм. Это и есть «разумное» округление.

 Вы измеряете коробку и у Вас получилась длина после округления 11.9 мм. Понятно, что ни один нормальный конструктор не будет проектировать коробку длиной 11.9 мм (ну кроме может быть каких-то особых специальных случаев). Поэтому можно с уверенностью сказать, что на 99.9% эта коробка имеет длину 12 мм, а 0.1 мм — это погрешность измерения, усадка материала при изготовлении или уменьшение размера в процессе эксплуатации (механический износ). Длина 12 мм и будет «разумным» округлением. Смело пишем на эскизе 12 мм.

 Здесь же хочу обратить внимание на то, как следует записывать размер на чертеже, эскизе или рисунке. По общепринятым правилам по умолчанию считается, что если написан размер, например **16**, то это означает 16 мм +/- 0.1 мм, т.е. допускается размер от 15.9 до 16.1 мм. А если написано **16.0**, то допускается отклонение всего 0.01 мм, т.е. размер может лежать в пределах от 15.99 до 16.01 мм. Если какой-то размер должен иметь другое отклонение, то оно указывается явно после размера: 16 +/- 0.2. Но большинство заказчиков вряд ли столкнутся с такой необходимостью. Соблюдение этих не сложных правил позволит Вам грамотно провести измерения и правильно записать их на эскизе.

 **Материалы и технология изготовления** влияют на размеры из-за усадки материала, что необходимо учитывать при проектировании в виде допусков (зазоров), величина которых зависит как от материала, так и технологии изготовления.

 Например, винт М4 не влезет в отверстие диаметром 4 мм. В металле, как правило, сверлят 4.1 мм, в литье полиэтиленом под давлением отверстие делают 4.2 — 4.3 мм, а при печати на 3D принтере ABS пластиком в зависимости от марки принтера, температуры печати и др. параметров печати аж даже 4.5 — 4.6 мм.

 Аналогично, если проектировать коробку с крышкой для печати на 3D принтере из ABS пластика, то внутренний размер крышки должен быть на 500 — 600 мкм больше наружного размера коробки.

 Если Вы будете придерживаться этих правил при измерении своей детали и заранее определитесь из какого материала и по какой технологии нужно будет изготовить деталь, то мы сможем разработать модель и «сварганить» деталь на 3D принтере не к «концу квартала», а гораздо быстрее.

> *А.М. Коста 3D*